## TRABAJO INTEGRADOR

- 1) ¿Qué es el sistema informatico?
- 2) ¿Qué es el Hardware y el Software?
- 3) ¿Qué es el sistema operativo?Nombralo.
- 4) Perifericos de Entrada/salida. Ilustrar
- 5) ¿Qué es el procesador de texto?
- 6) Nombrar las partes de la ventana Word?

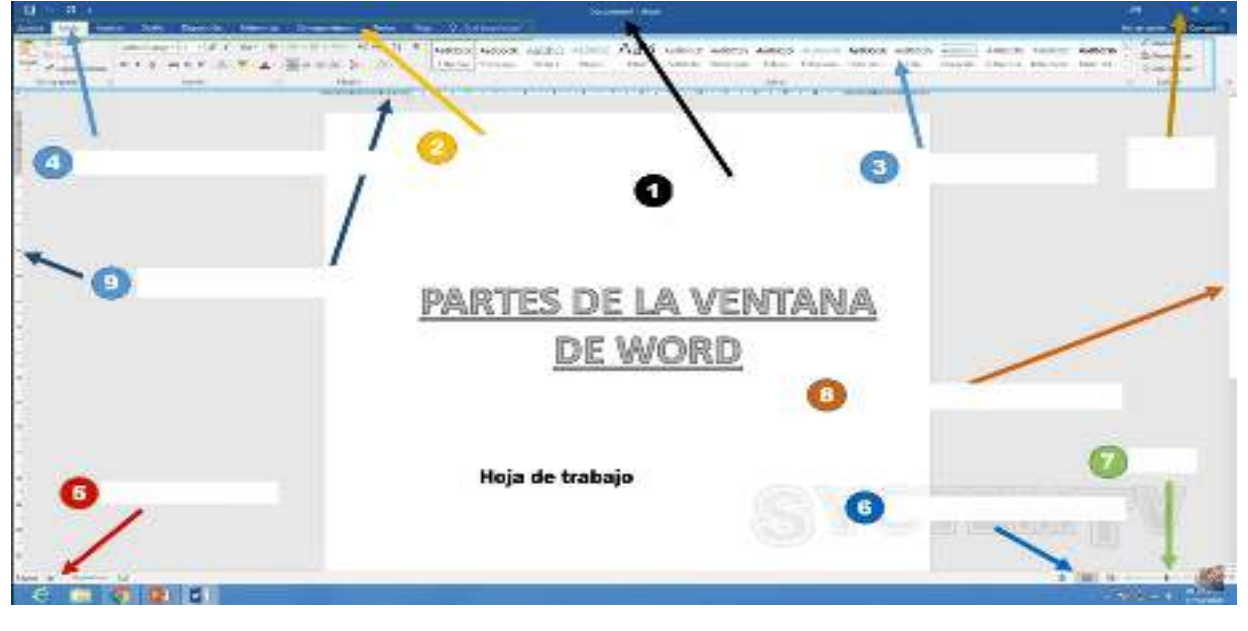

7)

- 8) Trabajo a realizar:crear una carpeta con un nombre predeterminado con un doc.con su respectivo nomb.,el documento tenga fuente arial,tam. 14, titulo Negrita y subrayado.
- 9) Nombrar en la cinta de opcion los diferntes iconos de las herramientas.
- 10) ¿Qué es la hoja de calculo?
- 11) Como se diferencia columnas y filas.
- 12) Como se ingresa datos en la hoja de calculo para realizar una funcion y formulas